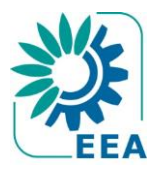

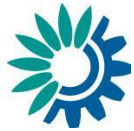

Technical paper 3/2014

### **Article 17 Reporting**

### **Assessments of conservation status at the EU biogeographical**

### **level**

### **Public consultation**

**This is a background document and 'user manual' for those wishing to participate in the public consultation on the assessments of Conservation Status made by the EEA and its ETC/BD. The public consultation will start on 2nd June 2014 and run till the 7th July 2014 using<http://bd.eionet.europa.eu/article17/reports2012/>**

**June 2014** 

### **Authors' affiliation**:

Douglas Evans: Scottish Natural Heritage (UK), seconded to Muséum national d'Histoire naturelle (FR) Carlos Romão: European Environment Agency

**EEA project manager:** 

Carlos Romão

#### **Context:**

The Topic Centre has prepared this Technical paper in collaboration with the European Environment Agency (EEA) under its 2014 work programmes as a contribution to the EEA's work to support the implementation of European Union nature legislation.

#### **Citation:**

Please cite this report as ETC/BD (2014). *Article 17 Reporting – Assessments of conservation status at the EU biogeographical level - Public consultation*. ETC/BD Technical paper 3/2014, Paris.

**©**ETC/BD 2014 ETC/BD Technical paper 3/2014 European Topic Centre on Biological Diversity c/o Muséum national d'Histoire naturelle 57 rue Cuvier 75231 Paris cedex, France Phone: + 33 1 40 79 38 70 E-mail: etc.biodiversity@mnhn.fr Website:<http://bd.eionet.europa.eu/>

# **Contents**

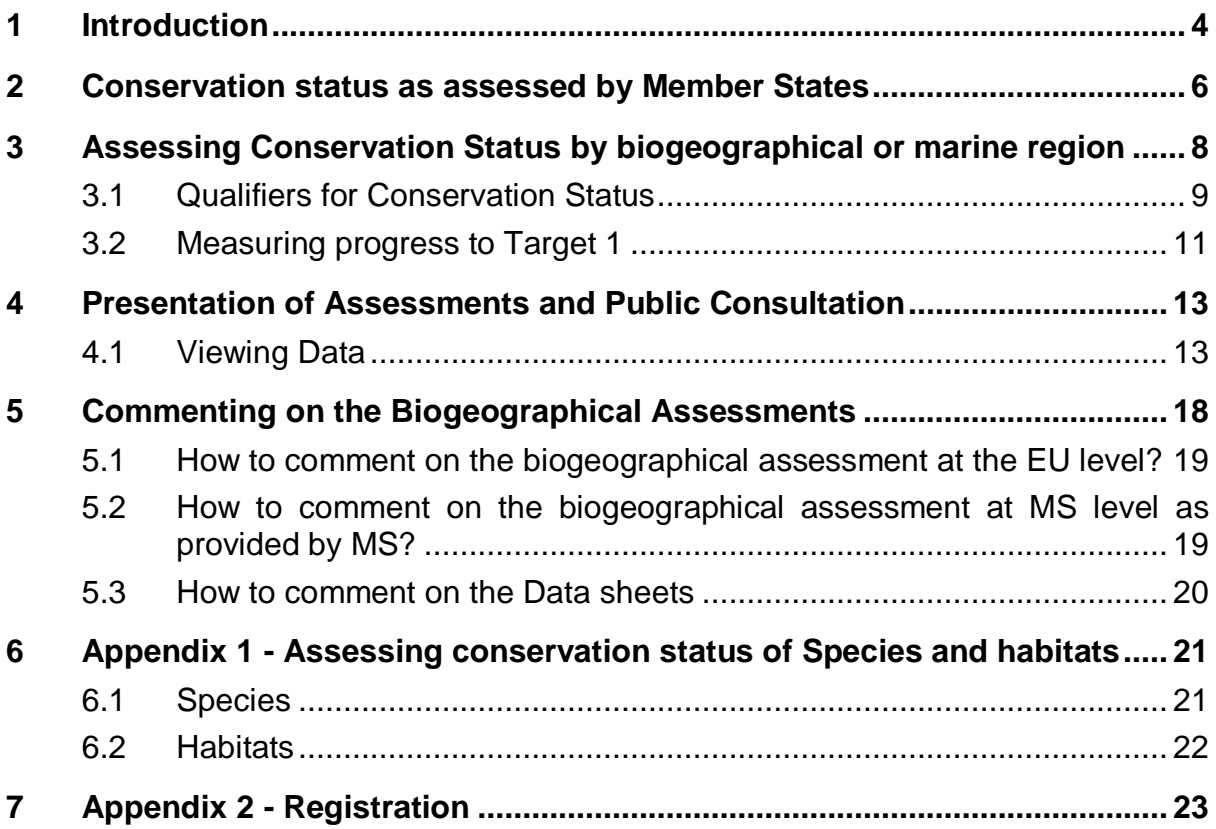

## <span id="page-3-0"></span>**1 Introduction**

The 1992 EU Habitats Directive, together with the 1979 Birds Directive, is the most important European legislation aimed at the conservation of the European Union's wildlife. The Directive is presented as a series of articles together with a number of annexes. Article 11 requires countries to monitor the habitats and species listed in the annexes and Article 17 requires a report to be sent to the European Commission every 6 years following an agreed format – hence 'Article 17 reporting'. The third report covers the period 2007-2012 and concerns 27 EU Member States (Croatia is not concerned by this report given their recent accession to the EU).

The results from Article 17 will form an important component of the mid-term review of progress in implementing the European Commission's 2020 biodiversity strategy but will also be widely used to inform policy.

A major part of the Article 17 report is an assessment of the conservation status of all the habitats and species listed on Annexes I & II of the Directive (those for which the countries must propose  $\&$ designate sites forming part of the Natura 2000 network) together with species noted on Annex IV (species strictly protected) and Annex V (species whose exploitation requires management). This assessment, which is based around the definition of 'Favourable Conservation Status' given in the Directive, is carried out following a methodology agreed by the European Commission and the Member States. This is described in guidelines prepared by the ETC/BD (Evans & Arvela 2011)<sup>1</sup>. The assessments cover the entire area of each country and are not restricted to the Natura 2000 network.

An assessment of conservation status is carried out for each biogeographical region present in a Member State. This division of Europe into biogeographic regions aims to allow a comparison between areas with similar geography and biodiversity. There are nine regions mentioned in the Directive to which five marine regions from the Marine Strategy Framework Directive (Atlantic – North east, Atlantic – Macaronesia, Baltic, Black Sea and Mediterranean) have been added for the purpose of Article 17 reporting (see figure 1).

Where a Member State is entirely within one region, such as Luxembourg, only one report is required for each habitat type and species present. If a Member State is in two or more regions a report is required for each region, for example *Bombina variegata* (Yellow-Bellied toad) in Germany occurs in the Alpine, Atlantic and Continental regions and Germany has reported separately for all three regions.

The European Commission has asked the European Environment Agency and its ETC/BD to prepare assessments of Conservation Status across each biogeographic or marine region based on the data sent by the Member States. This assessment followed a method which is described below which was developed for the 2001-06 reporting round in close cooperation with experts of the Habitats Directive Scientific Working Group.

<u>.</u>

<sup>&</sup>lt;sup>1</sup> Evans & Arvela (2012) Assessment and reporting under Article 17 of the Habitats Directive Explanatory Notes & Guidelines for the period 2007-2012 <https://circabc.europa.eu/w/browse/0de47902-0a08-41dd-943c-520066a3c529>

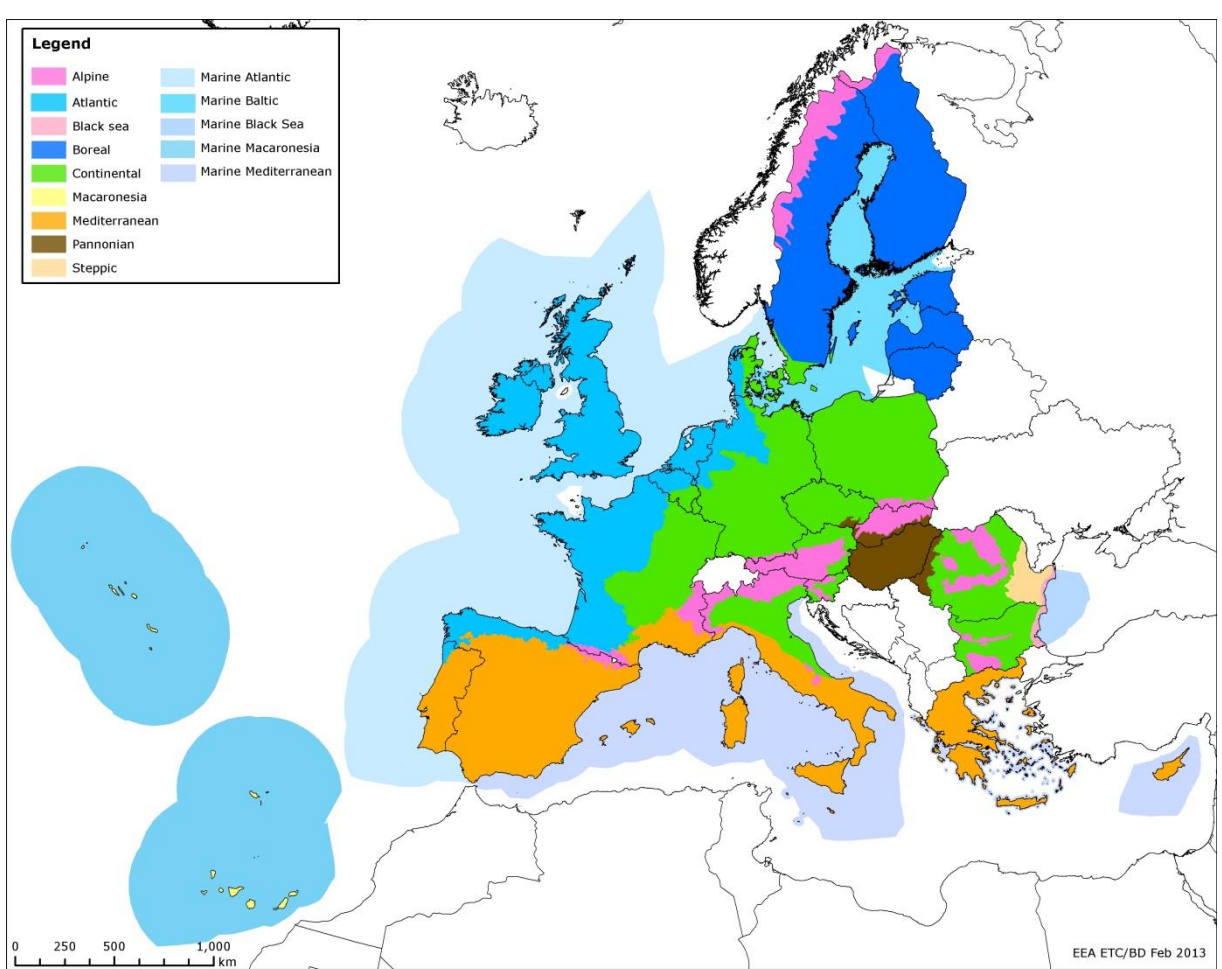

### **Figure 1 The biogeographical and marine regions for reporting under Article 17 of the Habitats Directive.**

Disclaimer: For the Mediterranean the boundaries are indicative only and do not imply any legal status

### <span id="page-5-0"></span>**2 Conservation status as assessed by Member States**

Member States assess conservation status using a method developed for the 2001-06 reporting round and approved by the Habitats Committee (Evans & Arvela 2011). The assessment is based on separate evaluations of four parameters which reflect the definition of Favourable Conservation Status given in the Habitats Directive, the parameters are slightly different for species and habitats and are listed in table 1. Conservation Status is given as one of three classes

- **•** Favourable
- Unfavourable inadequate (change in management or policy is required to return the habitat type or species to favourable status but there is no danger of extinction in the foreseeable future)
- Unfavourable bad (serious danger of becoming extinct, at least regionally)

There is also an 'Unknown' class which can be used where there is insufficient information available to allow an assessment. .

For graphical representations, each class is colour coded and given an abbreviation, as shown in table 2.

The criteria for each class are given in appendix 1which also shows how the evaluations of the parameters are combined to give Conservation Status.

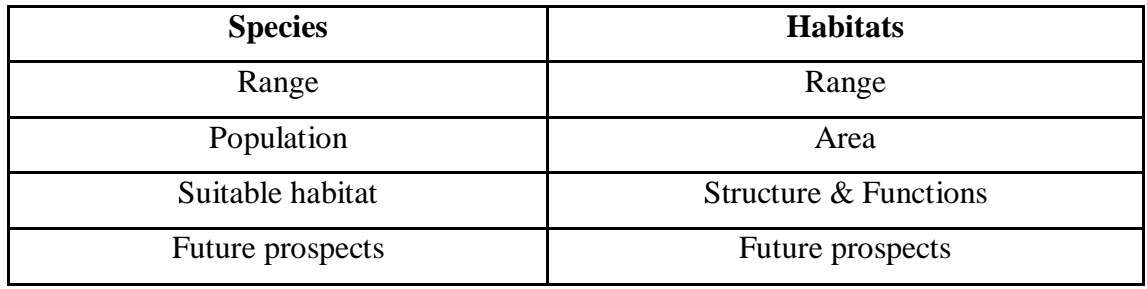

### **Table 1: The parameters for assessments of Conservation Status**

### **Table 2: Abbreviations and colour codes for Conservation Status classes**

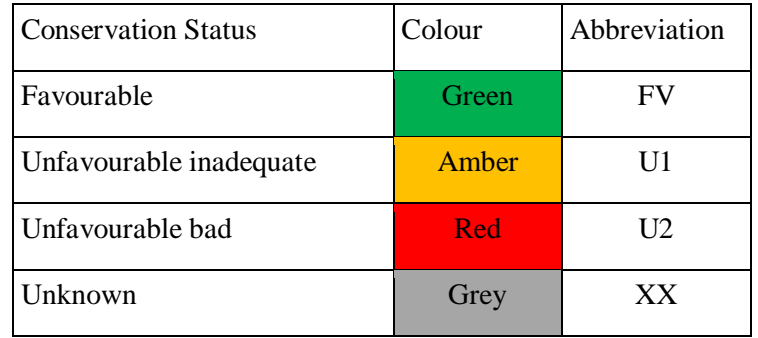

Where assessments of Conservation Status had changed since the 2001-06 reports, Member States were also asked to indicate reasons why, the codes used are given in table 3.

### **Table 3 Codes used to report nature of change**

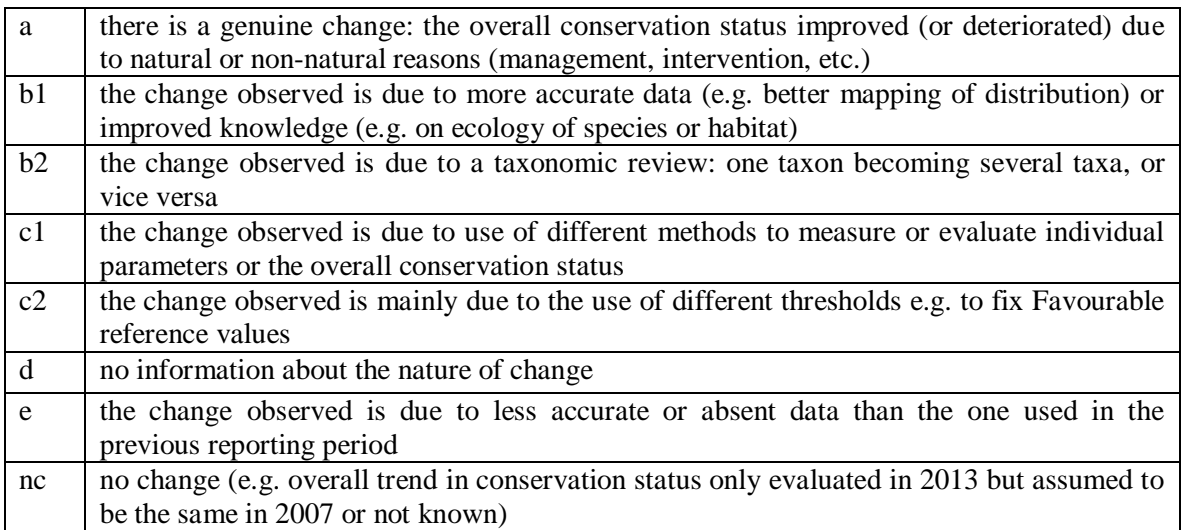

As described in the next section, a variety of methods have been used to produce EU regional assessments from the national assessments. The codes used are given here but are discussed in more detail below.

### **Table 4 Methods used to produce EU regional assessments (G is spatial data, X is tabular data, A is area, P is population, R is range, D is distribution)**

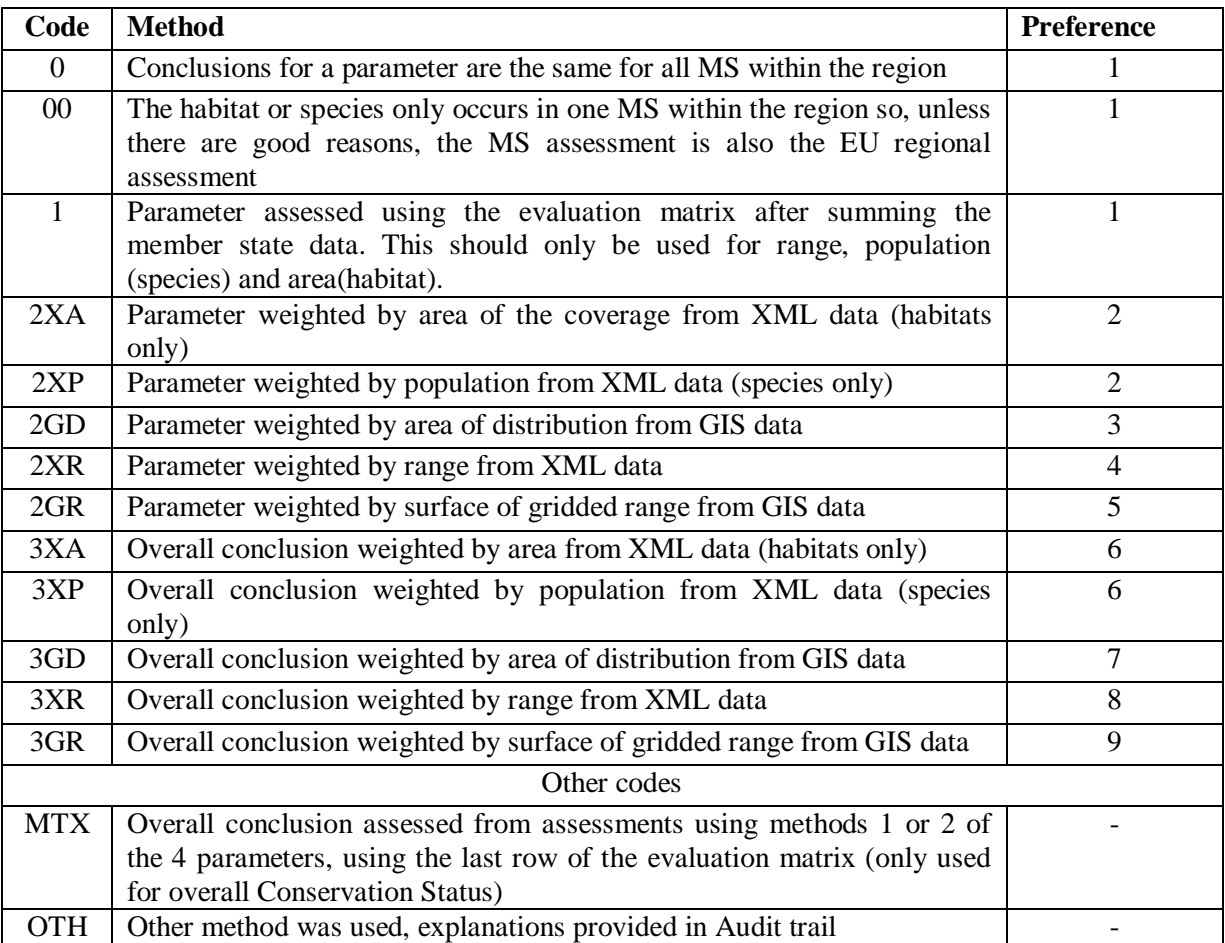

Note: where 2 or more methods are given the same preference, often only one will be possible in a given situation.

## <span id="page-7-0"></span>**3 Assessing Conservation Status by biogeographical or marine region**

For approximately half of the habitats and species the conservation status for a whole region is the same as reported by the countries as the habitat and species only occurs in one Member State (e.g. habitat type '91C0 Caledonian forest' only occurs in the United Kingdom) or all the Member States where it is present have reported the same evaluation as for the sedge *Carex holostoma* in the Boreal region assessed as 'Favourable'.

Ideally the assessment for each biogeographic region would follow the same method and evaluation matrices as used by the Member States. This assumption is taken as a starting point. However, for three of the conservation status parameters only the final result is available (suitable habitat for species, structure & functions of habitats, future prospects). Therefore, it was necessary to find some way of bringing together the national assessments. For 'range' and 'population' of species and for 'area' of habitats it is possible, at least in theory, to follow the method used by the Member States. However, in many cases a combination of missing data or incompatible data (e.g. population sizes reported using different units) makes this impossible.

Where it was not possible to use the background data provided by the countries directly, the assessments of conservation status for the individual parameters from each country have been weighed by the proportion of the species/habitat in each country and then evaluated. The preferred weighting, is by population size (species) and surface area (habitats) with weighting by range where that is not possible. Where possible the four parameters are evaluated individually and then combined to give a regional assessment using the same method as used by the countries.

Where a weighting has to be used, thresholds are required to give Conservation Status and the following have been used; they are applied in sequence.

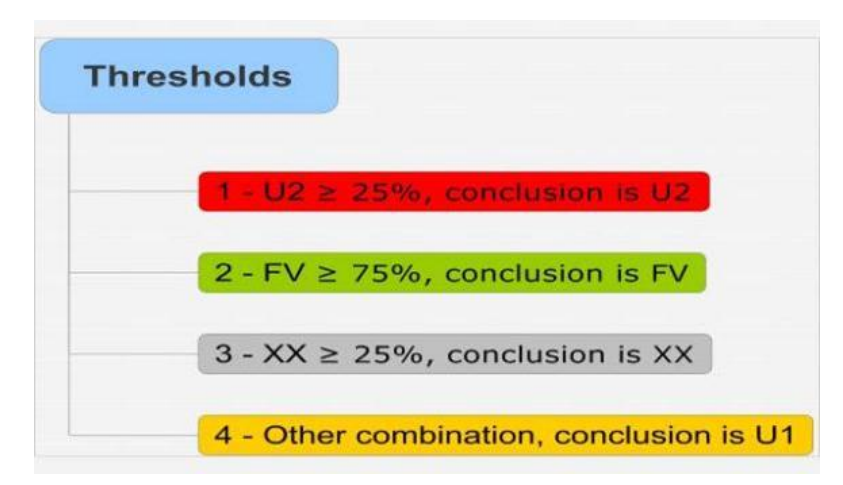

### **Figure 2 Decision making chain to identify qualifiers for conservation status**

Although these thresholds are arbitrary, trials showed that changing them made little difference to overall conclusions.

For example the habitat type '2110 - Shifting dunes along the shoreline with *Ammophila arenaria'* is present in five countries in the Boreal region (see figure 3 and table 4). Overall,  $72.4\%$  (16.2 + 22.7 + 33.5) of the habitat has been reported as Favourable and 27.6% as Unfavourable – inadequate and following the thresholds (figure 2) in sequence leads to an overall assessment of 'Unfavourable inadequate' for the parameter 'future prospects'.

**Figure 3: The distribution of habitat type '2110 - Shifting dunes along the shoreline with** *Ammophila arenaria'* **in the Boreal region (colours indicate conservation status in each country)**

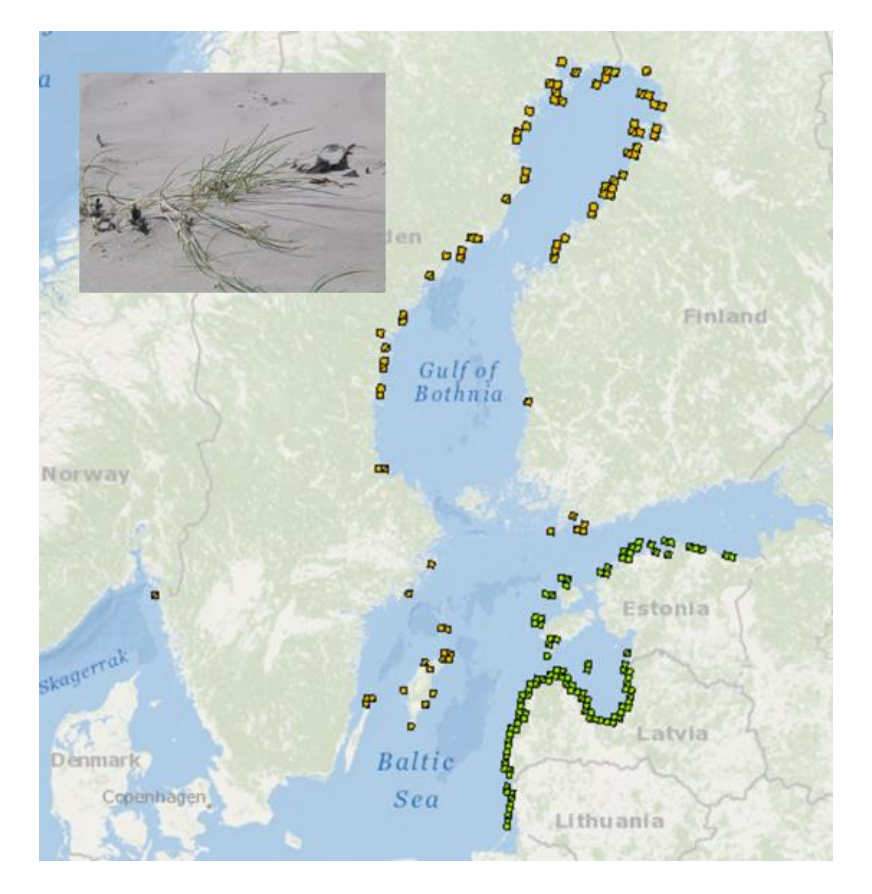

**Table 4 Assessing the parameter 'future prospects' for Habitat type 2110 Embryonic shifting dunes in the Boreal region**

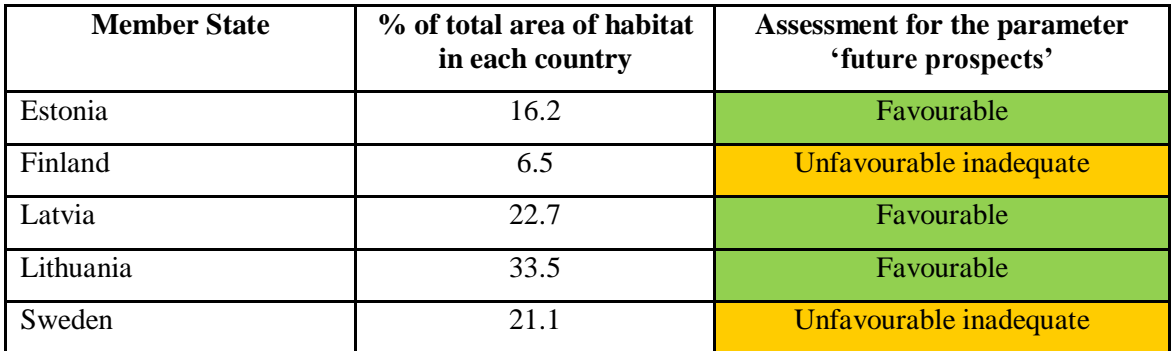

### <span id="page-8-0"></span>*3.1 Qualifiers for Conservation Status*

Given the definition of 'favourable conservation status' in the Habitats Directive, changes in the overall conservation status, for example from unfavourable to favourable or, from unfavourable bad to unfavourable inadequate - require relatively major changes in the individual conservation status parameters to be noted. The use of qualifiers (trend of the overall conservation status) allows more subtle changes (improvement or deterioration) of the unfavourable categories to be identified. This information is also required to measure progress to Target 1 of the EU Biodiversity Strategy for which it is necessary to identify which 2007-2012 assessments can be considered as 'Favourable' or 'improving', see section 3.2. It is clear which assessments are Favourable or change from Unfavourable bad to Unfavourable inadequate but other improvements require a qualifier (improvement, stable, deterioration) to be given to all unfavourable assessments. These can be represented as U1+ (Unfavourable inadequate but improving), U2= (Unfavourable bad and stable), U2- (Unfavourable bad and deteriorating) etc.

This a new element compared to the previous assessments. Member States were requested in 2007- 2012 to report whether the overall trend is improving, declining, stable or unknown whenever the overall conservation status was unfavourable (U1 & U2), this was optional in 2001-2006 and only used by a few countries.

The qualifiers reported by the Member States can be weighted using the same methods as used for the assessments, see figure 4.

### **Figure 4 Decision making chain to identify qualifiers for conservation status**

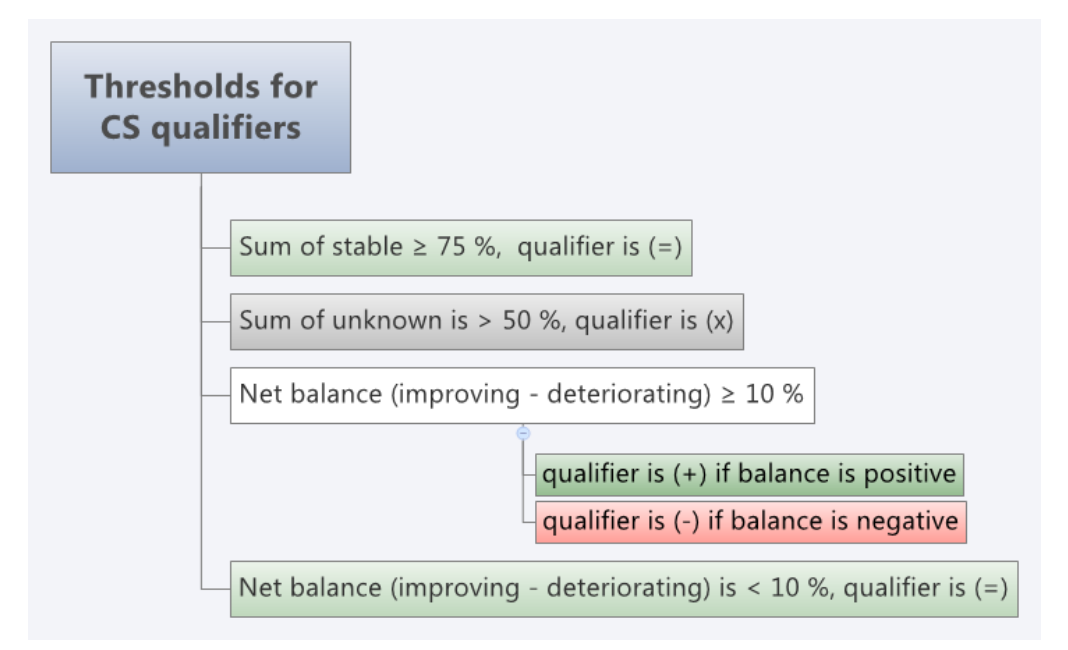

For example, for *Triturus cristatus* in the Boreal region weighting the Member State qualifiers by GIS area of distribution gives

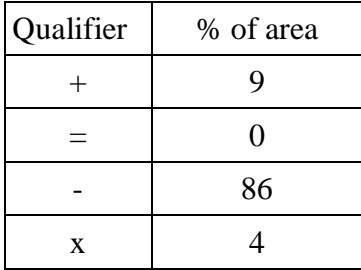

'Stable' is zero and 'Unknown is <50% and the net balance (9-86 = -77) is much larger than 10 and negative so in this case the qualifier for the regional Conservation Status is deteriorating (-).

### <span id="page-10-0"></span>*3.2 Measuring progress to Target 1*

The EU 2020 Biodiversity Strategy includes six targets and 20 actions. Target 1 concerns nature conservation and restoration and has a focus on the Birds and the Habitats Directives.

### **Target 1**

To halt the deterioration in the status of all species and habitats covered by EU nature legislation and achieve a significant and measurable improvement in their status so that, by 2020, compared to current assessments:

(i) 100% more habitat assessments and 50% more species assessments under the Habitats Directive show (a favourable or) an improved conservation status; and

(ii) 50% more species assessments under the Birds Directive show a secure or improved status.

To achieve this requires a 50% improvement for species and a 100% improvement for habitat types from 2001-2006. To assess progress to this target it is necessary to identify the assessments which

- Are Favourable for 2007-2012
- Have improved since last reporting round

The possible changes between the two reporting rounds are shown in table 5 where the possible changes are coded to indicate which can be considered as Favourable, improving, deteriorating, stable or unknown.

| Change in<br>conservation<br>status between<br>reporting<br>periods |                | CS in 2007-2012 |                   |            |            |         |                |        |         |  |  |  |  |  |
|---------------------------------------------------------------------|----------------|-----------------|-------------------|------------|------------|---------|----------------|--------|---------|--|--|--|--|--|
|                                                                     |                | FV              | $U1 +$<br>U1      |            | $U1 -$     | $U2 +$  | U <sub>2</sub> | $U2 -$ | XX      |  |  |  |  |  |
| $\mathbf{CS}$                                                       | FV             | $A (=)$         | $C(-)$            | $C(\cdot)$ | $C(\cdot)$ | $C(-)$  | $C(-)$         | $C(-)$ | E(x)    |  |  |  |  |  |
| in<br>2001                                                          | U1             | $A(+)$          | $B (+)$           | $D (=)$    | $C(-)$     | $C(-)$  | $C(-)$         | $C(-)$ | E(x)    |  |  |  |  |  |
| $\blacksquare$                                                      | U <sub>2</sub> | $A(+)$          | $B (+)$           | $B (+)$    | $B (+)$    | $B (+)$ | $D (=)$        | $C(-)$ | E(x)    |  |  |  |  |  |
| 2006                                                                | XX             | $A(=)$          | $\overline{B}(+)$ | $D (=)$    | $C(-)$     | $B (+)$ | $D (=)$        | $C(-)$ | $D (=)$ |  |  |  |  |  |

**Table 5 Matrix for measuring progress under Target 1** 

The signs between brackets indicate the type of change in the conservation status between periods  $'p'$  and  $'p+1'$ : (=) no change, (+) improvement, (-) deterioration, (x) not known.

'A' indicates 'favourable' assessments, 'B' 'improved' assessments, 'C' 'deteriorated' assessments, 'D' unfavourable and unknown assessments that did not change, and 'E' assessments that became 'unknown'.

Information for evaluating progress to Target 1 is recorded to the right of the EU regional assessment section (see figure 7), the headings and codes used are explained in table 6

**Table 6 A summary of the information to be recorded to measure progress to Target 1 of the EU 2020 Biodiversity Strategy.** 

| Heading  |                                                            | Overall assessment                                                                      | Contrib. Target 1                                      |                                                                                |                                                                                             |                                                 |  |
|----------|------------------------------------------------------------|-----------------------------------------------------------------------------------------|--------------------------------------------------------|--------------------------------------------------------------------------------|---------------------------------------------------------------------------------------------|-------------------------------------------------|--|
| in the   | Curr CS                                                    | Trend CS                                                                                | Prev CS                                                | Nat change                                                                     | Contrib                                                                                     | Type                                            |  |
| tool     |                                                            |                                                                                         |                                                        |                                                                                |                                                                                             |                                                 |  |
| meaning  | Conservatio<br>n Status for<br>a region<br>$(2007 - 2012)$ | Qualifier<br>(trend in<br>$CS$ :<br>is CS<br>improving,<br>deterioratin<br>g or stable? | Conservation<br>Status for a<br>region in<br>2001-2006 | Nature of<br>change<br>Is the<br>change in<br><b>CS</b><br>considered<br>to be | Contribution to<br>Target 1<br>(codes from<br>matrix of<br>possible<br>changes, Table<br>5) | From matrix of<br>possible changes<br>(Table 5) |  |
|          |                                                            |                                                                                         |                                                        | 'genuine'?                                                                     |                                                                                             |                                                 |  |
| Possible | <b>FV</b>                                                  | $^{+}$                                                                                  |                                                        | yes                                                                            | A (favourable)                                                                              | $+$ (improvement)                               |  |
| values   | U1                                                         |                                                                                         |                                                        | no                                                                             | B                                                                                           |                                                 |  |
|          |                                                            | $=$                                                                                     |                                                        | nc(no                                                                          | (improvement)                                                                               | - (deterioration)                               |  |
|          | U <sub>2</sub>                                             | $\mathbf x$                                                                             |                                                        | change)                                                                        | C                                                                                           | $=$ (no change)                                 |  |
|          | XX                                                         | (unknown)                                                                               |                                                        |                                                                                | (deterioration)                                                                             | x (not known)                                   |  |
|          |                                                            |                                                                                         |                                                        |                                                                                | $D$ (same)                                                                                  |                                                 |  |
|          |                                                            |                                                                                         |                                                        |                                                                                | E (unknown)                                                                                 |                                                 |  |
| Example  | U <sub>1</sub>                                             | $^{+}$                                                                                  | U1                                                     | nc                                                                             | B                                                                                           | $+$                                             |  |

## <span id="page-12-0"></span>**4 Presentation of Assessments and Public Consultation**

The assessments, both by countries and for the biogeographical regions are available to the public using a dedicated website designed by the ETC/BD and co-developed by the European Environment Agency a[t http://bd.eionet.europa.eu/article17/reports2012/.](http://bd.eionet.europa.eu/article17/reports2012/)

This website will also be used for the public consultation when it will be possible to comment on the regional assessments from the ETC/BD. Once the consultation period is finished the ETC/BD will revise the biogeographical assessments.

The use of the website is explained in further detail below.

### **Figure 5 The homepage of the Article 17 reporting website**

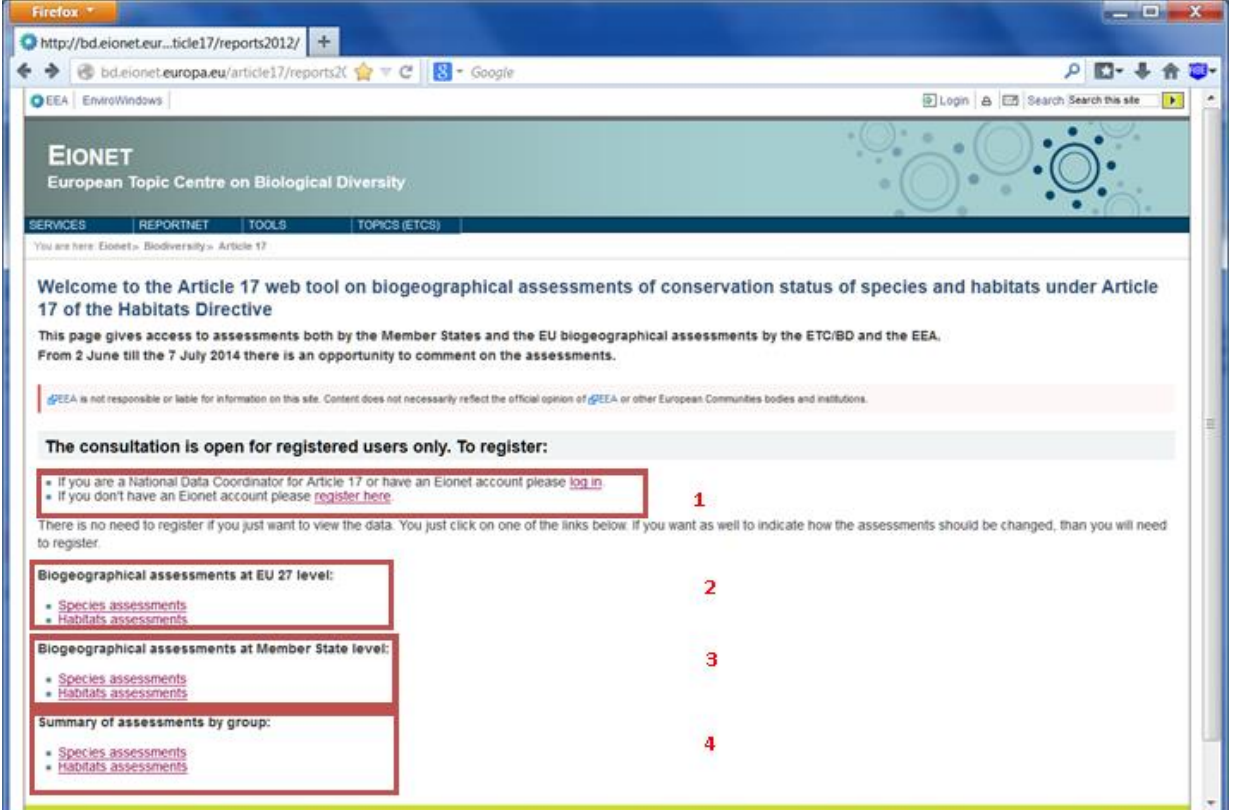

- 1 Registration
- 2 Biogeographical assessments at EU 27 level
- 3 Biogeographical assessments at EU 27 level
- 4 Summary of assessments by group

### <span id="page-12-1"></span>*4.1 Viewing Data*

Anybody is able to view the data as provided by Member States as well as the EU regional assessments by the ETC/BD and the EEA.

From the home page, clicking

[Species assessments](http://bd.eionet.europa.eu/article17/reports2012/species/progress/) [Habitats assessments](http://bd.eionet.europa.eu/article17/reports2012/habitat/progress/) Under the heading **'Biogeographical assessments at EU 27 level:'** will lead to a page (see figure 6) from where it is possible to select species or habitats and to see the assessments of Conservation Status

### **Figure 6 Selecting species and period**

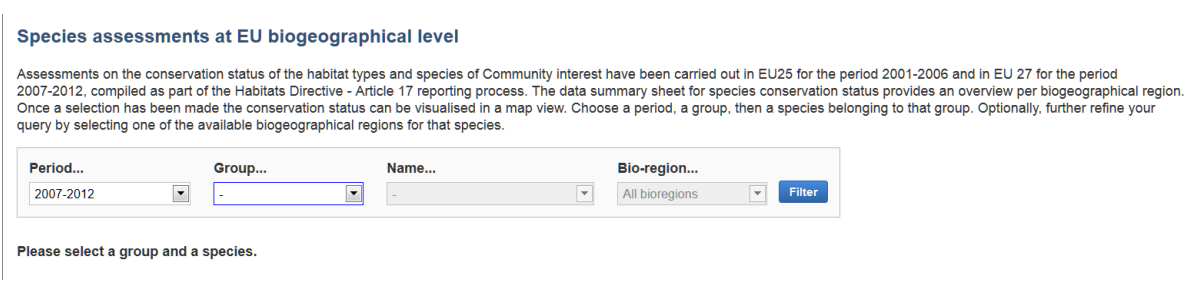

To access the assessments

- 1 select the period
- 2 select the group from the drop down menu
- 3 select the species/habitat from the drop down menu (typing the start of the name will take you to the appropriate part of the list)
- 4 Select either a region or 'all bioregions'<br>5 click on 'filter'
- click on 'filter'

This will lead to page showing the MS regional assessments and the ETC/BD regional assessment for the species/habitat selected (figure 7).

### **Figure 7 Assessment of the Conservation Status of a species (***Canis lupus* **in the Mediterranean region)**

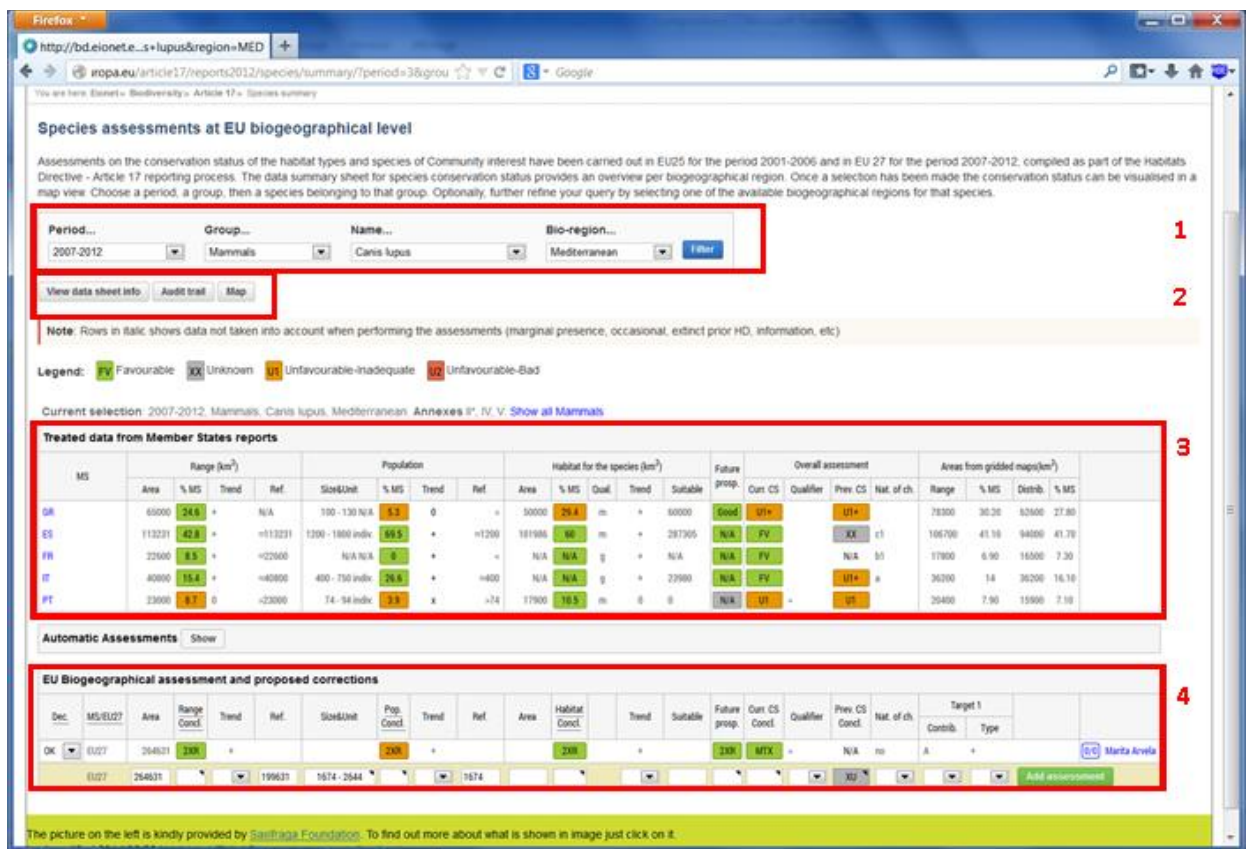

- 1 Select period, species/habitat and region
- 2 Click to open datasheet, audit trail and/or map
- 3 Information from countries
- 4 EU regional assessment

The page presents the status of each of the four parameters together with some of the data used (and links to more) for each Member State. The webpage also shows the EU biogeographical assessment with access to an 'audit trail' which explains which method was chosen (figure 8) and why and a datasheet giving a brief overview of the species/habitat (figure 9). There is also an option to see a map showing the distribution, coded by the national assessments (Figure 10).

### **Figure 8 An Audit trail (habitat 2110 Embryonic shifting dunes in the Boreal region)**

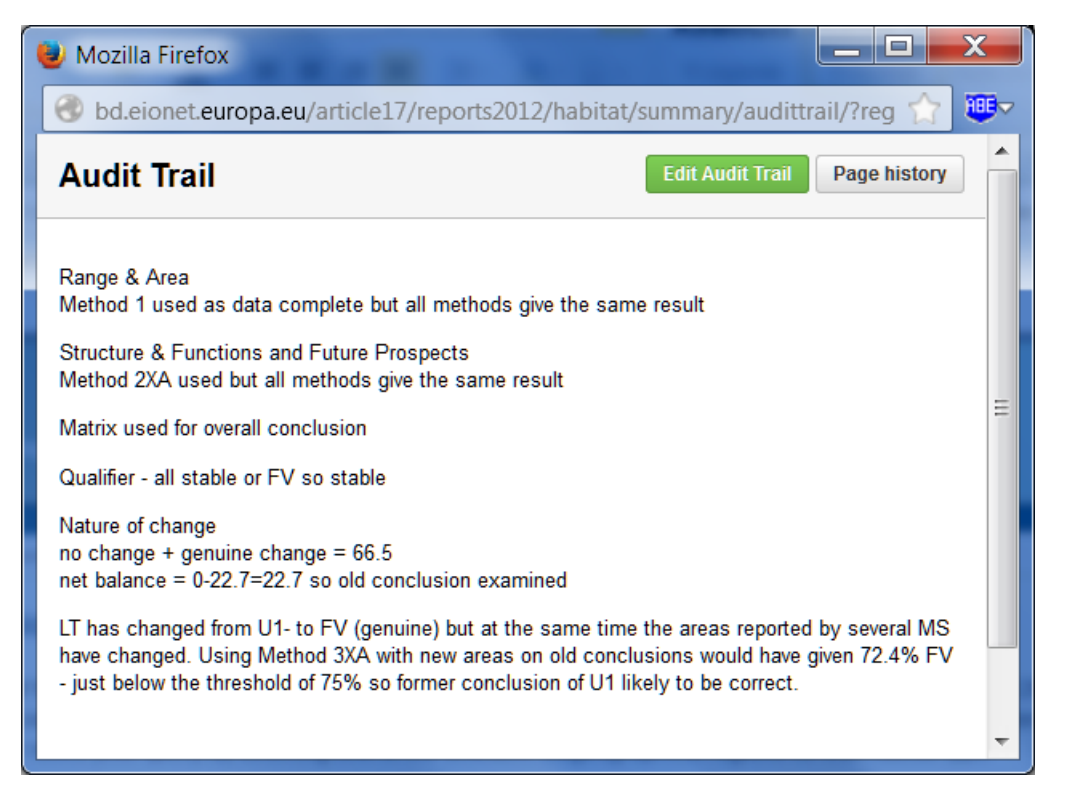

Often the audit trails make use of codes given in tables 2, 3 and 4 above and the standard ISO 2 letter codes for the Member States (e.g. FR for France).

**Figure 9 An example of a datasheet (Habitat 2110 Embryonic shifting dunes in the Atlantic region)**

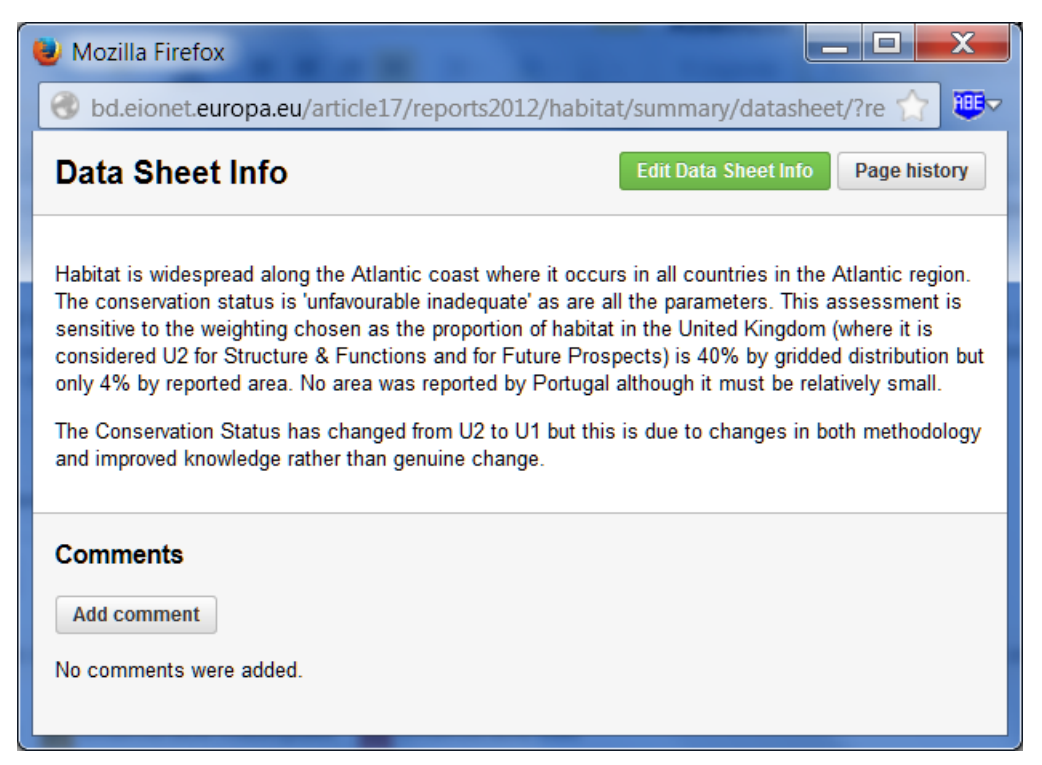

Datasheets have been prepared for each region in which a habitat or species occurs, a summary datasheet for all regions has also been prepared.

**Figure 10 Map showing part of the distribution of 9120 Atlantic acidophilous beech forests with** *Ilex* **and sometimes also** *Taxus* **in the shrublayer (***Quercion roboripetraeae* **or** *Ilici-Fagenion***) (colours indicate Conservation Status)**

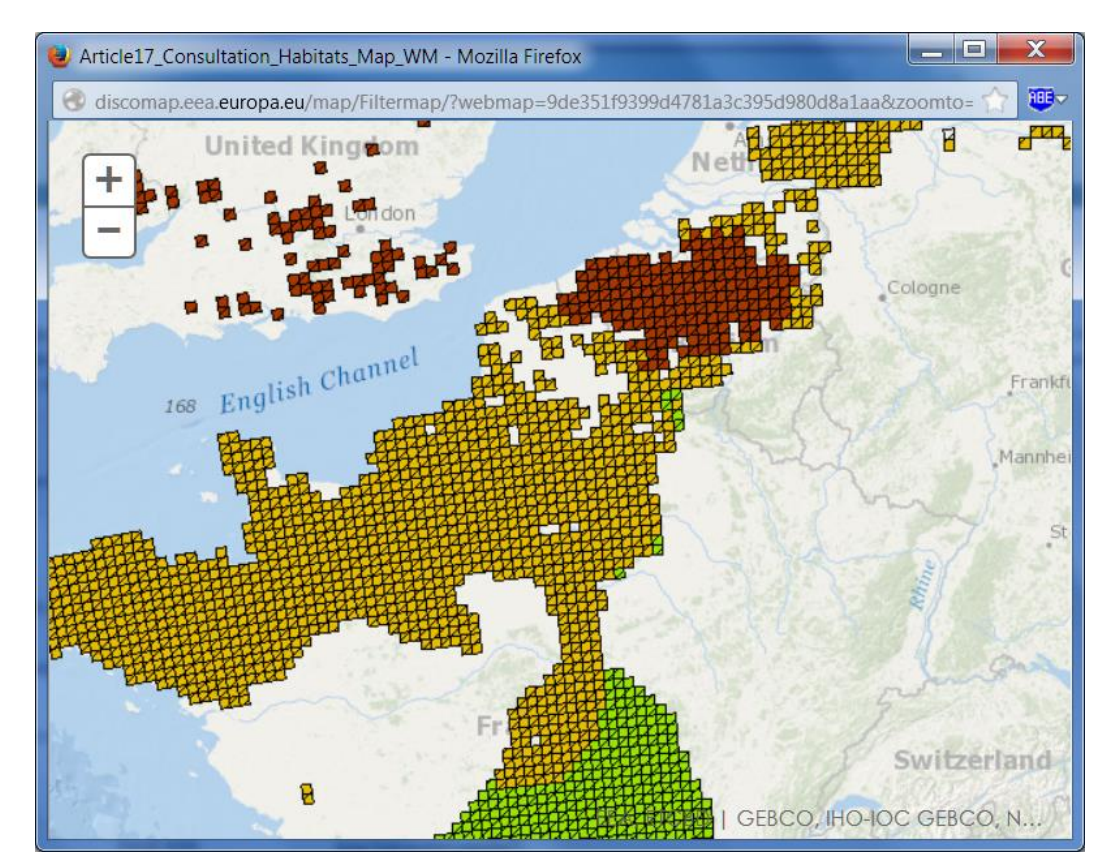

It is also possible to see assessments for one or all Member State for a group of habitats or species by clicking on Species assessments or Habitat assessments under the heading **'Biogeographical assessments at Member State level:'** (see figure 11) or to see a summary of the assessments of all the species or habitats in a group, for example all mammals or all forests (see figure 12).

### **Figure 11 Assessment of Conservation Status by Member State (Arthropods in Austria)**

| Period                                                                                                    |            |                   | Group                                  |                           |                 |                            | Country      |              |                     | Bio-region                                 |                |       |          |                                           |            |                           |                      |                |                                           |       |       |          |                                 |
|----------------------------------------------------------------------------------------------------|------------|-------------------|----------------------------------------|---------------------------|-----------------|----------------------------|--------------|--------------|---------------------|--------------------------------------------|----------------|-------|----------|-------------------------------------------|------------|---------------------------|----------------------|----------------|-------------------------------------------|-------|-------|----------|---------------------------------|
| 2007-2012<br>$\overline{\phantom{a}}$                                                                                                    |            |                   | Arthropods<br>$\overline{\phantom{a}}$ |                           |                 |                            | Austria      |              |                     | $\overline{\phantom{0}}$<br>All bioregions |                |       |          | <b>Filter</b><br>$\overline{\phantom{a}}$ |            |                           |                      |                |                                           |       |       |          |                                 |
| Note: Rows in italic shows data not taken into account when performing the assessments (marginal presence, occasional, extinct prior HD, information, etc)                                                                                                    |            |                   |                                        |                           |                 |                            |              |              |                     |                                            |                |       |          |                                           |            |                           |                      |                |                                           |       |       |          |                                 |
|                                                                                                    |            |                   |                                        |                           |                 |                            |              |              |                     |                                            |                |       |          |                                           |            |                           |                      |                |                                           |       |       |          |                                 |
| <b>FV</b> Favourable<br>Legend:                                                                                                    |            | <b>XX</b> Unknown |                                        |                           |                 | U1 Unfavourable-Inadequate |              |              | U2 Unfavourable-Bad |                                            |                |       |          |                                           |            |                           |                      |                |                                           |       |       |          |                                 |
|                                                                                                    |            |                   |                                        |                           |                 |                            |              |              |                     |                                            |                |       |          |                                           |            |                           |                      |                |                                           |       |       |          |                                 |
| Current selection: 2007-2012. Arthropods. Austria. All bioregions.                                                                                                    |            |                   |                                        |                           |                 |                            |              |              |                     |                                            |                |       |          |                                           |            |                           |                      |                |                                           |       |       |          |                                 |
| <b>Treated data from Member States reports</b>                                                                                                    |            |                   |                                        |                           |                 |                            |              |              |                     |                                            |                |       |          |                                           |            |                           |                      |                |                                           |       |       |          |                                 |
| <b>Species</b>                                                                                                    | Rea        |                   | Range (km <sup>2</sup> )               |                           |                 |                            | Population   |              |                     | Habitat for the species (km <sup>2</sup> ) |                |       |          |                                           | Future     | <b>Overall assessment</b> |                      |                | Areas from gridded maps(km <sup>2</sup> ) |       |       |          |                                 |
|                                                                                                    |            | Area              | % MS                                   | Trend                     | Ref             | <b>Size&amp;Unit</b>       | \$MS         | <b>Trend</b> | Ref.                | Area                                       | % MS           | Qual. |          | Trend Suitable                            | prosp.     | Curr. CS                  | <b>Qualifier</b>     | Prev. CS       | Nat. of ch.                               | Range | % MS  | Distrib. | % MS                            |
| Aeshna viridis                                                                                                    | CON        | 200               | 0.1                                    | ×                         | >>200           | N/A N/A                    | $\mathbf{0}$ | x            | $\rightarrow$       | 0.01                                       | $\mathbf{0}$   | m     | х        | $\bf{0}$                                  | N/A        | U <sub>2</sub>            | x                    | U <sub>2</sub> | c1                                        | 200   | 0.10  | 200      | 0.70                            |
|                                                                                                    |            |                   |                                        |                           | $\approx 9500$  | N/A N/A                    | N/A          | $\sim$       | $\geq$              | 0.30                                       | $\mathbf{0}$   | m     | $\bf{0}$ | $\bf{0}$                                  | N/A        | U1                        |                      | $U1 -$         | nc                                        | 9600  | 27.30 | 9600     | 27.40                           |
|                                                                                                    | <b>ALP</b> | 9500              | $14.8$ 0                               |                           |                 |                            |              |              |                     |                                            |                |       |          |                                           |            |                           |                      |                |                                           |       |       |          |                                 |
|                                                                                                    | <b>CON</b> | 8000              | 2.7                                    |                           | $\approx 8000$  | N/A N/A                    | N/A          | $\bf{0}$     | $\sim$              | 0.30                                       | $\overline{0}$ | m     | $\bf{0}$ | $\bf{0}$                                  | <b>N/A</b> | U2                        |                      | U <sub>2</sub> | b <sub>1</sub>                            | 7600  | 3.60  | 7600     | $\overline{7}$                  |
|                                                                                                    | <b>ALP</b> | 1000              | 1.3 <sub>1</sub>                       | $\overline{0}$            | $\approx 1000$  | N/A N/A                    | <b>N/A</b>   | ÷            | N/A                 | 0.03                                       | $\mathbf{0}$   | m     | $\bf{0}$ | $\bf{0}$                                  | N/A        | U2                        | $\ddot{\phantom{1}}$ | U2             | b <sub>1</sub>                            | 1000  | 1.70  | 1000     | $\overline{4}$                  |
|                                                                                                    | <b>ALP</b> | 13100             | 28.2                                   |                           | $\approx 13100$ | N/A N/A                    | N/A          |              | $\geq$              | 0.50                                       | $\mathbf{0}$   | m     | $\bf{0}$ | $\bf{0}$                                  | N/A        | U1                        |                      | U1-            | nc                                        | 11900 | 32    | 11900    |                                 |
|                                                                                                    | CON        | 6700              | 5.2                                    |                           | >6700           | N/A N/A                    | <b>N/A</b>   |              | $\mathbf{z}$        | 0.30                                       | $\mathbf{0}$   | m     | 0        | $\bf{0}$                                  | N/A        | U1                        |                      | $U1 -$         | nc                                        | 6400  | 4.40  | 6400     |                                 |
|                                                                                                    | CON        | 200               | $12.5$ $x$                             |                           | >>200           | 200 - 20000 indiv.         | 93.5         | x            | >>200               | 10                                         | 18.5           | m     | ÷        | $\bf{0}$                                  | N/A        | U2                        |                      | N/A            | nc                                        | 200   | 13.30 | 200      |                                 |
|                                                                                                    | <b>ALP</b> | 100               | 100                                    | $\boldsymbol{\mathsf{x}}$ | >100            | 100 - 10000 indiv.         | 100          | ¥            | >>100               | 1                                          | 100            | m     | x        | $\bf{0}$                                  | <b>N/A</b> | U2                        |                      | U2             | b1                                        | 100   | 100   | 100      | 100                             |
|                                                                                                    | <b>ALP</b> | 23700             | $16.8$ 0                               |                           | $\approx$ 23700 | 11250 - 67500 indiv.       | 0.4          | $\bf{0}$     | $\approx$ 11250     | 1500                                       | $\overline{4}$ | m     | 0        | $\bf{0}$                                  | N/A        | FV.                       |                      | <b>FV</b>      | nc                                        | 21700 | 22.20 | 13300    | 32.10<br>6.90<br>13.30<br>21.30 |
|                                                                                                    | CON        | 21400             | 4.4                                    | $\overline{0}$            | $\approx$ 21400 | 22800 - 228000 indiv.      | 0.2          | $\bf{0}$     | $\approx$ 22800     | 2500                                       | 2.1            | m     | $\bf{0}$ | $\bf{0}$                                  | N/A        | FV                        |                      | <b>FV</b>      | nc                                        | 19600 | 4.30  | 13600    | 5.70                            |
| <b>Astacus astacus</b><br><b>Astacus astacus</b><br><b>Austropotamobius pallipes</b><br>Austropotamobius torrentium<br>Austropotamobius torrentium<br><b>Bolbelasmus unicornis</b><br><b>Buprestis splendens</b><br>Callimorpha quadripunctaria<br>Callimorpha quadripunctaria<br>Carabus (variolosus) nodulosus | <b>ALP</b> | 800               | 12.9                                   |                           | >800            | 800 - 80000 indiv.         | 100          | x            | >>800               |                                            | $8 \ 2.8$      |       | x        | $\theta$                                  | N/A        | U2                        | x                    | N/A            | nc.                                       | 700   | 10    | 700      | 38.90                           |

**Figure 12 Summary of assessments for a species or habitat group (Bogs, mires & fens)**

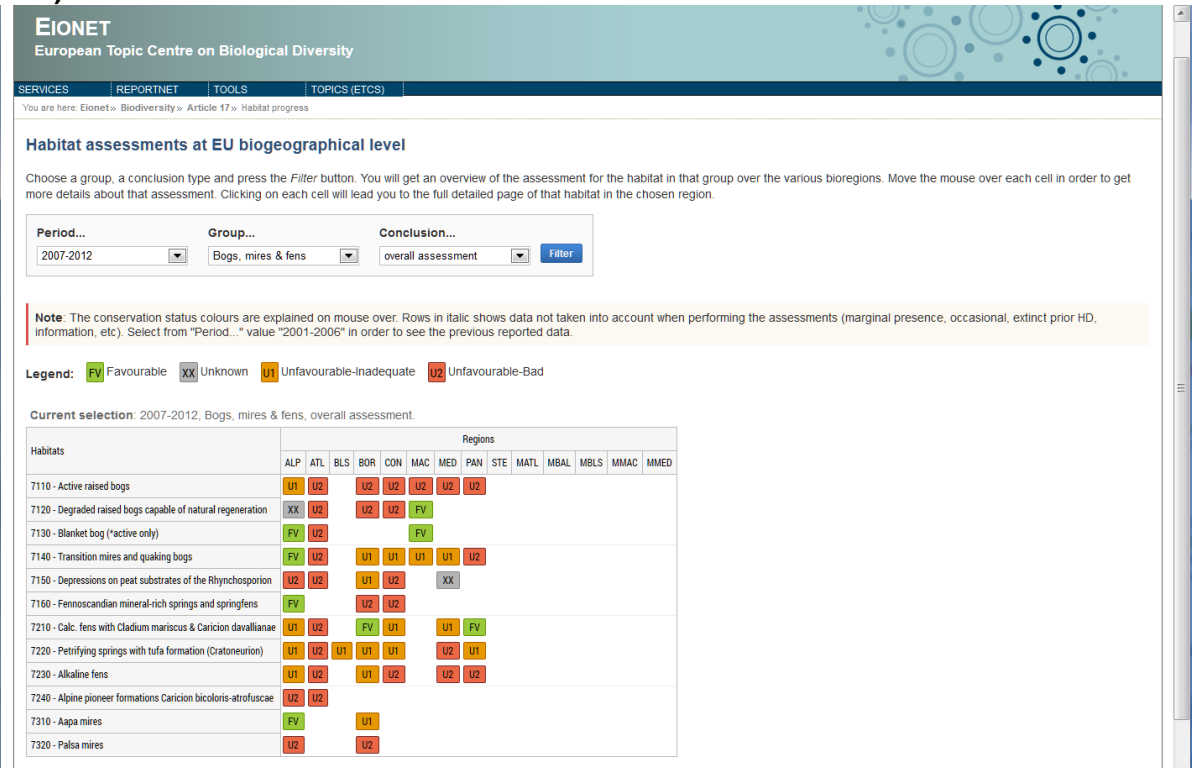

### <span id="page-17-0"></span>**5 Commenting on the Biogeographical Assessments**

Any user can view the data, but only registered users can insert comments during the consultation period. The registration process is described in *Appendix 2*.

During the consultation period registered users are invited to comment on the following issues:

- 1. The biogeographical assessments at the EU level
- 2. The Member States biogeographical assessments as reported by MS
- 3. The text from the data sheet info.

Any registered user is allowed to add only one record (for each assessment and type of comment), edit his/her records, mark own records for deletion and undelete own records.

### <span id="page-18-0"></span>*5.1 How to comment on the biogeographical assessment at the EU level?*

### **Figure 13 Commenting on biogeographical assessment at the EU level**

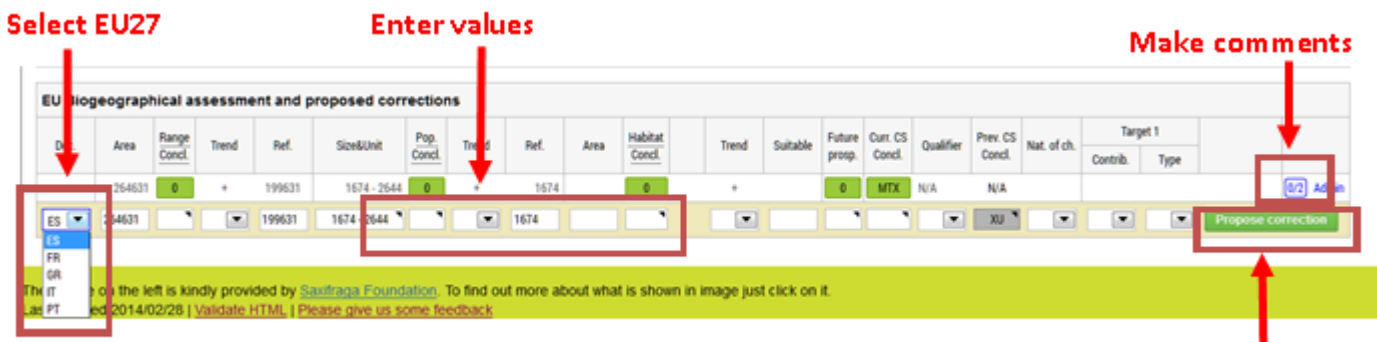

**Click to add correction** 

1 Verify that under the heading "MS/EU27" the value "EU27" is selected

2 Insert a CORRECTION by filling ONLY the fields that are considered to be wrong and that differ from the given assessment. For example, if the conclusion on population assessed as 'U2' is considered wrong, you may select for example 'U1' from the drop down list

3 Click the "Propose correction" button

4 Click on the blue box with 0/0 which will appear next to your name and Insert a text in **ENGLISH** in the window that will open. The text should explain why you think the assessment is not correct. If no explanation is provided the comment will not be considered. As an example, you might write *'The assessment for population seems correct as the values provided by the Member States are correct, but the favourable reference population provided by Member State X seems overestimated"*

5 Click the 'Submit' button

6 If necessary, click on the text '1/1' to see your comment, to change it or to mark it as deleted

If necessary, click on text 'edit' or 'delete' to change or delete your proposed correction.

### <span id="page-18-1"></span>*5.2 How to comment on the biogeographical assessment at MS level as provided by MS?*

A registered user may also comment on a biogeographical assessment from a Member State if this is influencing the EU biogeographical assessment.

The process is similar to that described above, except for step 1.

To comment on a specific Member State select its two digit code under the heading 'MS/EU27'

Important note for Member States' National Data Coordinators: you may use this functionality to indicate (and correct) any possible mistakes in the original data reported in Reportnet. You may use the final QA/QC report to track such errors.

### <span id="page-19-0"></span>*5.3 How to comment on the Data sheets*

Anybody can view the audit trail and the text in the data sheets, but only registered users are able to comment on that text or to propose new formulations. No comment regarding the assessment should be done here.

#### To comment on a 'Data sheet'

1 Click the 'View data sheet" button

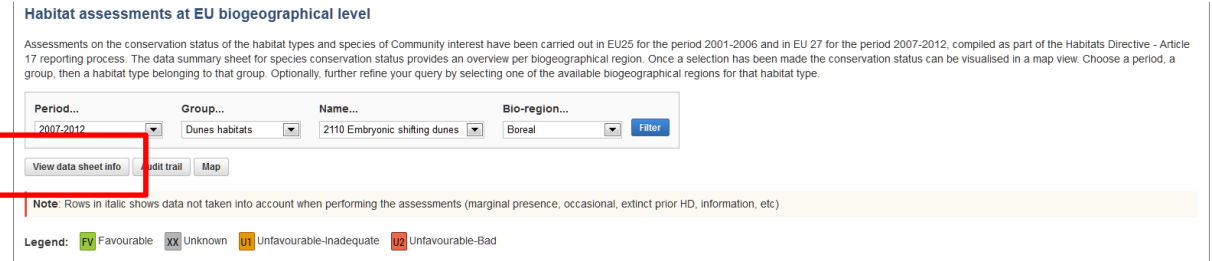

#### 2 Read the text

#### 3 Click the "Add comment" button

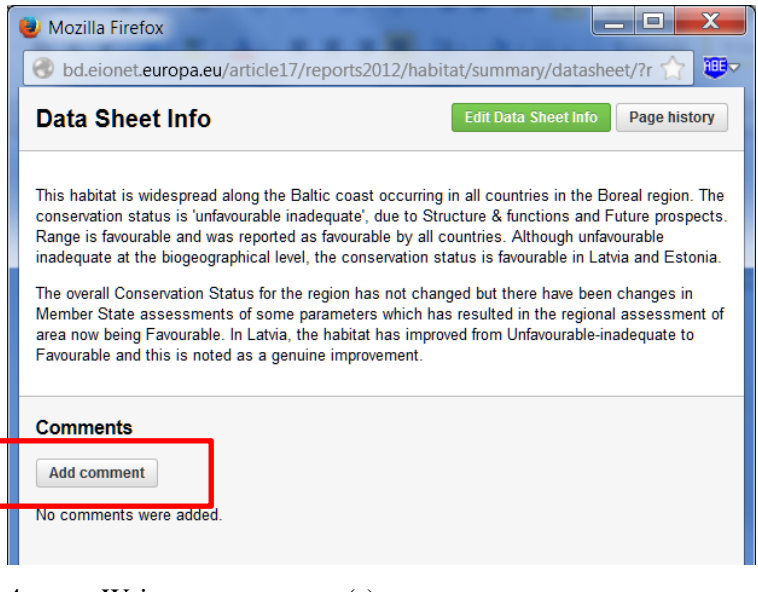

- 4 Write your comment(s)
- 5 Click 'Submit'
- 6 You may edit or delete your comment

## <span id="page-20-0"></span>**6 Appendix 1 - Assessing conservation status of Species and habitats**

### <span id="page-20-1"></span>*6.1 Species*

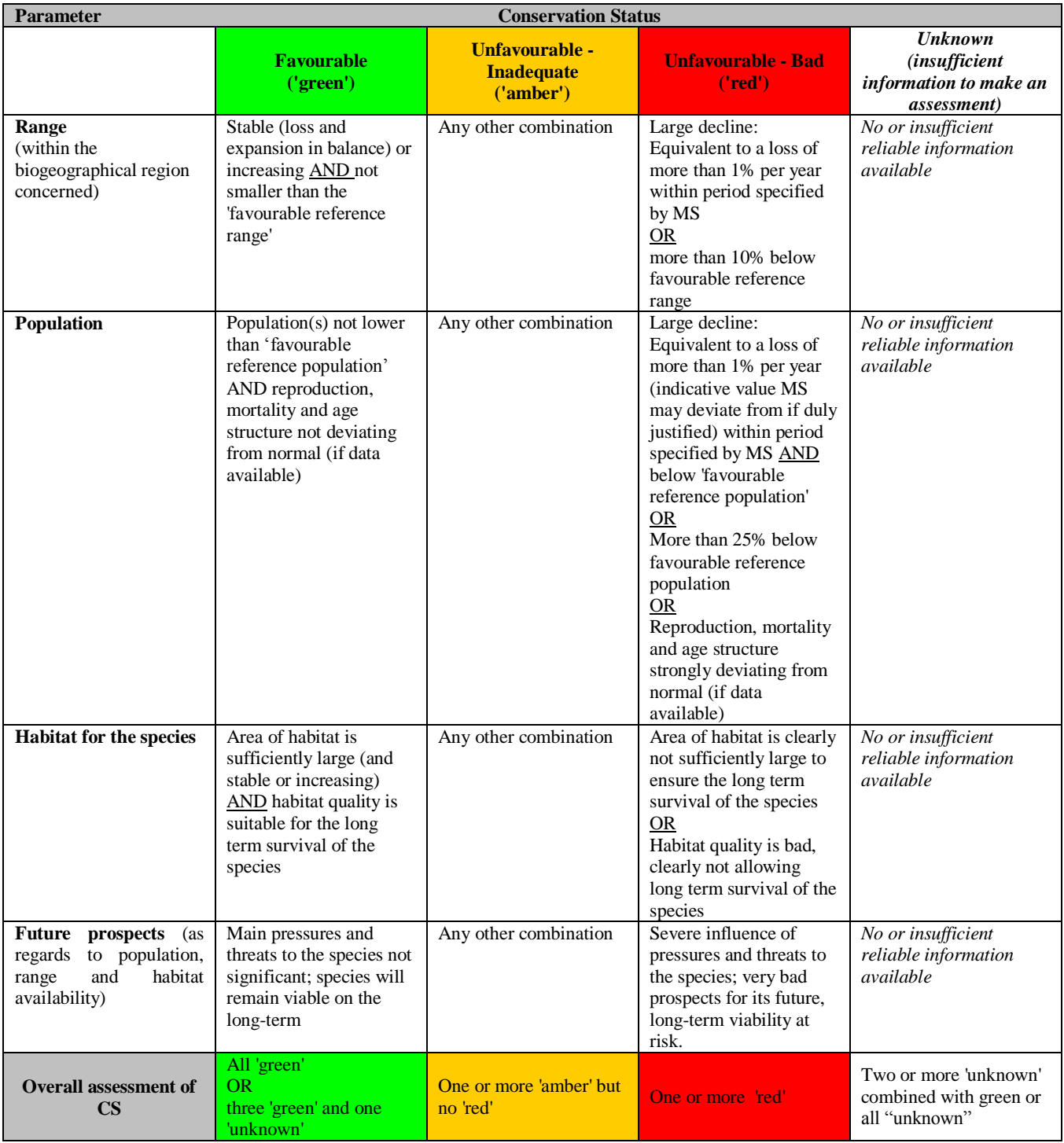

### <span id="page-21-0"></span>*6.2 Habitats*

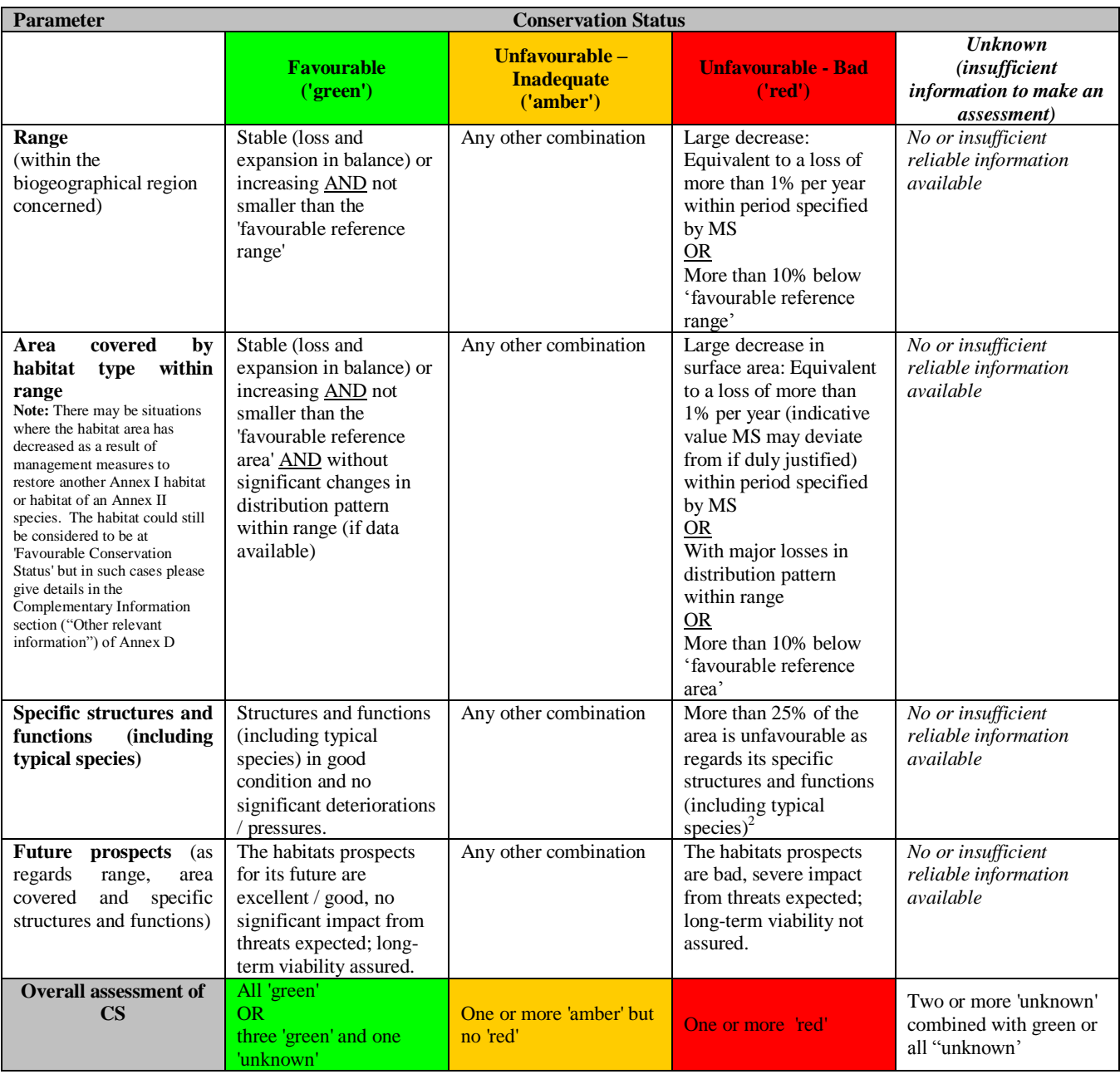

 $\overline{a}$ 

 $2$  E.g. by discontinuation of former management, or is under pressure from significant adverse influences, e.g. critical loads of pollution exceeded.

# <span id="page-22-0"></span>**7 Appendix 2 - Registration**

Anybody is able to view data without being registered. But only registered users are able to comment on the biogeographical assessment at the regional level as assessed by ETC/BD and to comment on MS reports if relevant for the EU assessment.

The consultation will run from 2 June to 7 July 2014.

Important: All the National Data Coordinators for the Article17 delivery will be registered with their EIONET account so there is no need for them to register again for the consultation. To register:

Go the Article 17 web page http://biodiversity.eionet.europa.eu/article17

Click on the button 'Register'

Complete and submit the registration from

An e-mail will be sent to the address provided by the user: click on the confirmation link in the body of the email

If you are already registered as an EIONET user, then it is just necessary to fill in a simplified form where the username and password need to be provided